# **Proprietà delle Associzioni in MS SQL SERVER**

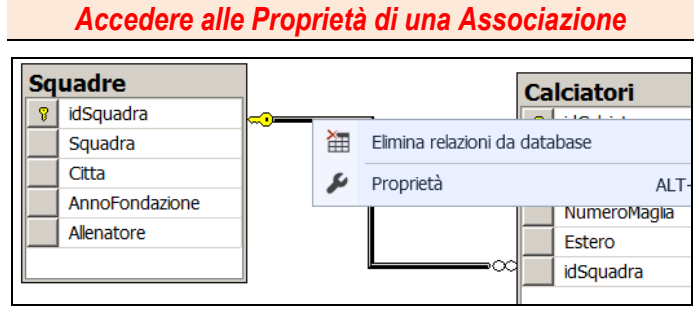

**Click-Destro sull'Associazione - comando Proprietà**

# *Modificare i Campi su cui si base l'Associazione*

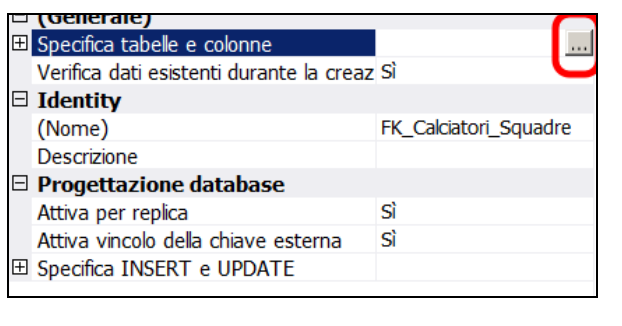

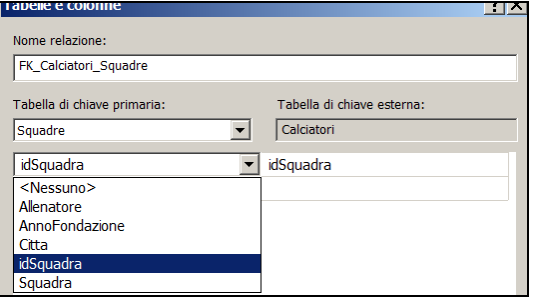

**Modifica dei Campi sulla cui uguaglianza si basa l'Associazione (chiave primaria della parte 1 = chiave esterna della parte N)**

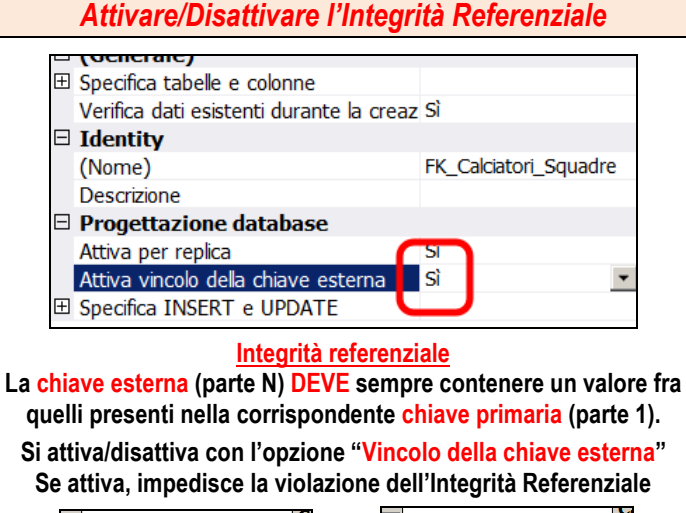

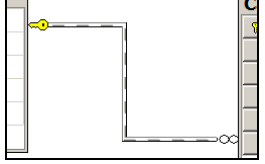

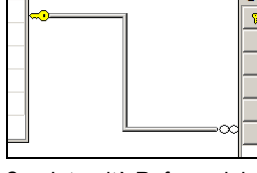

Senza Integrità Referenziale Con Integrità Referenziale

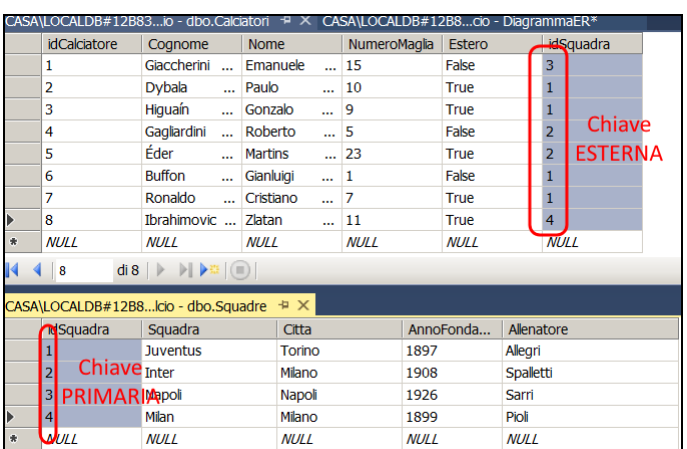

**ESEMPIO: La chiave esterna contiene solo** *valori presenti nella corrispondente* **chiave primaria = Integrità Referenziale rispettata**

# *Eliminazione/Aggiornamento in Cascata*

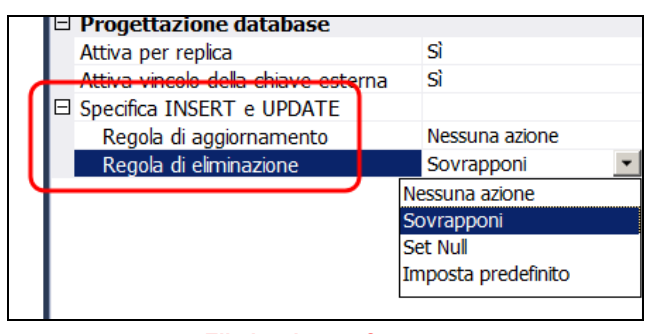

### **Eliminazione a Cascata**

**E' sempre possibile l'eliminazione di un record della parte N perché questa operazione non vìola l'Integrità Referenziale.**

**In caso di eliminazione di un record dalla parte 1, per mantenere l'Integrità Referenziale, SQL Server può agire come segue:**

**1) NESSUNA AZIONE: in questo caso il record è eliminabile solo se non ha record associati nella parte N, altrimenti l'integrità referenziale impedisce questa operazione.**

Esempio: non posso eliminare la squadra Juventus dalla tabella Squadre (parte 1) se sono presenti nella tabella Calciatori (parte N) dei giocatori della Juventus.

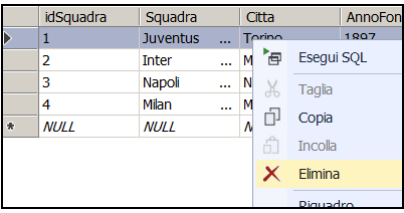

**2) SOVRAPPONI: oltre al record da eliminare nella parte 1, vengono eliminati automaticamente ("a cascata") tutti i record della parte N ad esso associati.**

Esempio: se elimino la squadra Juventus dalla tabella Squadre (parte 1) vengono eliminati tutti i giocatori della Juventus presenti nella tabella Calciatori (parte N).

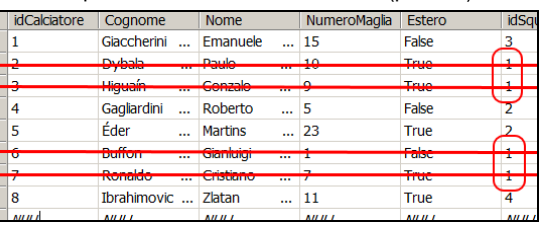

**3) SET NULL: il record viene eliminato e, in tutti i record associati nella parte N, la chiave esterna viene impostata a NULL (ovviamente, la chiave esterna deve ammettere il valore NULL, altrimenti l'operazione non viene eseguita)**

Esempio: se elimino la Juventus dalla tabella Squadre (parte 1), tutte le chiavi esterne dei giocatori della Juventus nella tabella Calciatori (parte N) vengono poste a NULL.

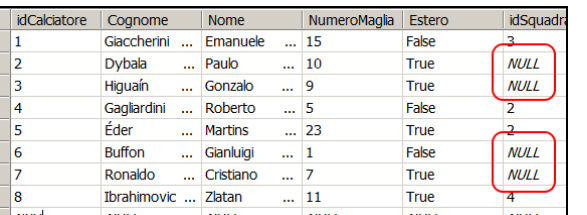

**4) IMPOSTA PREDEFINITO: il record viene eliminato e, in tutti i record associati nella parte N, la chiave esterna viene posta al Valore Predefinito impostato per quel campo (tale Valore deve esistere fra le chiavi primarie della parte 1)**

Esempio: se elimino la Juventus dalla tabella Squadre (parte 1), tutte le chiavi esterne dei giocatori della Juventus nella tabella Calciatori (parte N) vengono poste a un Valore Predefinito particolare (ad esempio 0). Nella tabella Squadre deve esistere una **squadra "fittizia"** con chiave primaria 0.

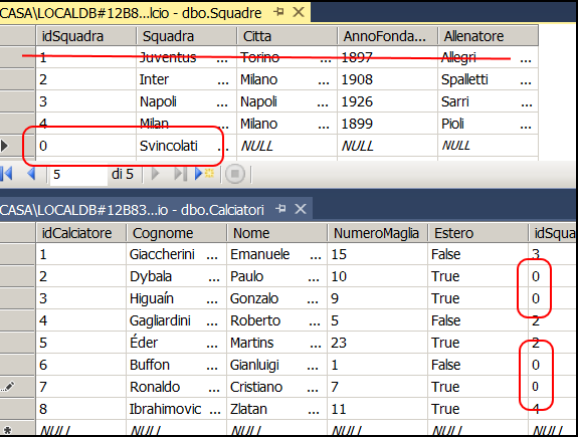

#### **Aggiornamento a Cascata**

**In caso di modifica del valore della chiave primaria di un record della parte 1, per mantenere l'Integrità Referenziale, SQL Server può agire con le stesse 4 opzioni viste per l'eliminazione.**

**In particolare, il caso SOVARPPONI prevede che, in tutti i record della parte N, le chiavi esterne siano automaticamente impostate al nuovo valore modificato nella chiave primaria della parte 1.**

Esempio: se modifico la chiave primaria della squadra Juventus da 1 a 7, l'opzione SOVRAPPONI provoca la modifica automatica anche di tutte le chiavi esterne dei giocatori della Juventus.

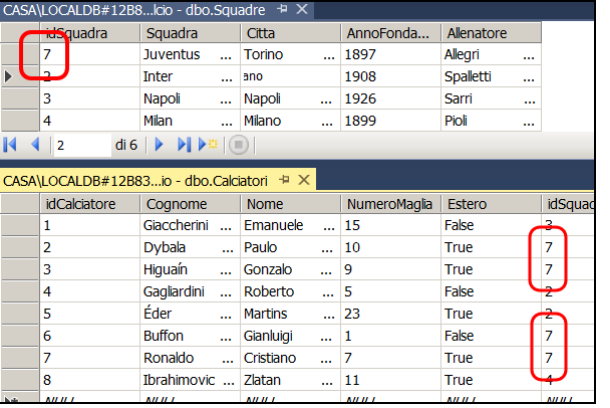

## *Implementazione delle Partecipazioni Opzionali e Obbligatorie in SQL Server*

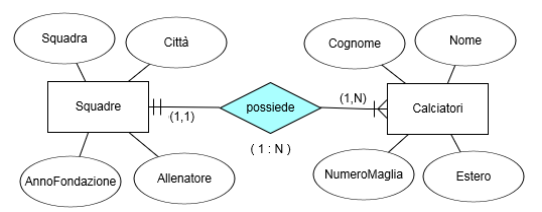

**Squadre** ( **idSquadra**, Squadra, Città, AnnoFondazione, Allenatore) **Calciatori** (**idCalciatore**, Cognome, Nome,

NumeroMaglia, Estero, *idSquadra* )

### **Caso (A) - Parte 1 opzionale o obbligatoria**

**In SQL Server, è sempre possibile aggiungere un record alla parte 1, anche se il record aggiunto** *non è associato* **a nessun record della parte molti.**

**Questo significa che la tabella della parte 1 (Squadre) è sempre e comunque implementata come se avesse una partecipazione minima 0 (opzionale) verso la parte N (Calciatori):**

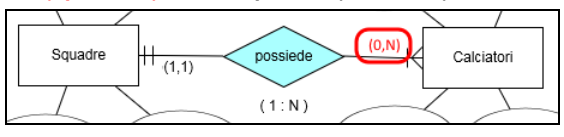

## **Caso (B) - Parte N obbligatoria**

**In questo caso è necessario impostare la chiave esterna in modo che "non accetti valori NULL".**

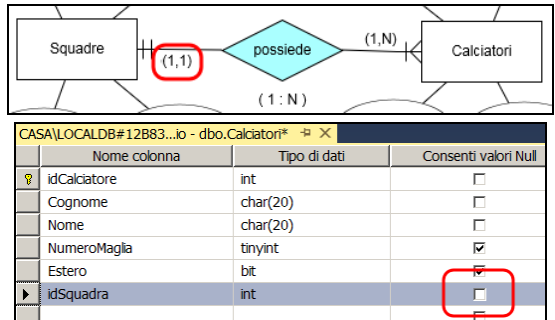

#### **Caso (B) - Parte N opzionale**

**In questo caso è necessario impostare la chiave esterna in modo che "accetti valori NULL".**

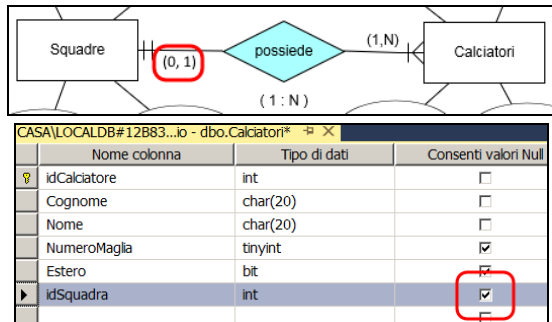

**In tal modo, un Calciatore non associato a nessuna squadra potrà essere inserito e la sua chiave esterna dovrà contenere il valore** *NULL***:**

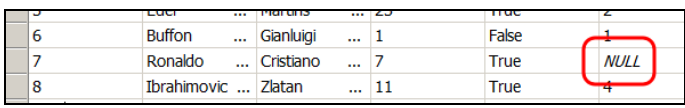